## СОГЛАСОВАНО

Главный конструктор директор НИИСБ АО «ФЦНИВТ «СНПО «Элерон»

В.А. Паршенцев 2016 г. **THE DARP PH**  $\overline{\mathcal{K}}$  $\mathbf{v}$ JSC "FCS&HT" \* 47H 772431369 **MOCKE** 

## **УТВЕРЖДАЮ**

Первый заместитель генерального директора заместитель по научной работе ФГУП «ВНИИФТРИ» **А.Н. Шипунов**  $2016$  r.  $\overline{\mathbf{a}}$ aodasa. tredetrac DOCONNON

# ПОДСИСТЕМЫ РАДИАЦИОННОГО КОНТРОЛЯ

ПРК-ЖД

Методика поверки

ЦКДИ.425722.060 МП

р.п. Менделеево 2016 г.

#### 1 Общие положения

Поверку подсистем радиационного контроля ПРК-ЖД (далее - ПРК-ЖД) проводят юридические лица или индивидуальные предприниматели, аккредитованные в установленном порядке в области обеспечения единства измерений.

Первичная поверка производится при выпуске вновь произведенных ПРК-ЖД и после их ремонта.

Периодическая поверка производится при эксплуатации ПРК-ЖД.

Интервал между поверками составляет один год.

#### **2. Операции и средства поверки**

При проведении поверки должны быть выполнены операции, указанные в таблице 1. При . проведении поверки должны применяться эталонные и вспомогательные средства поверки с характеристиками, указанными в таблице 2.

Таблица 1 - Перечень операций по поверке

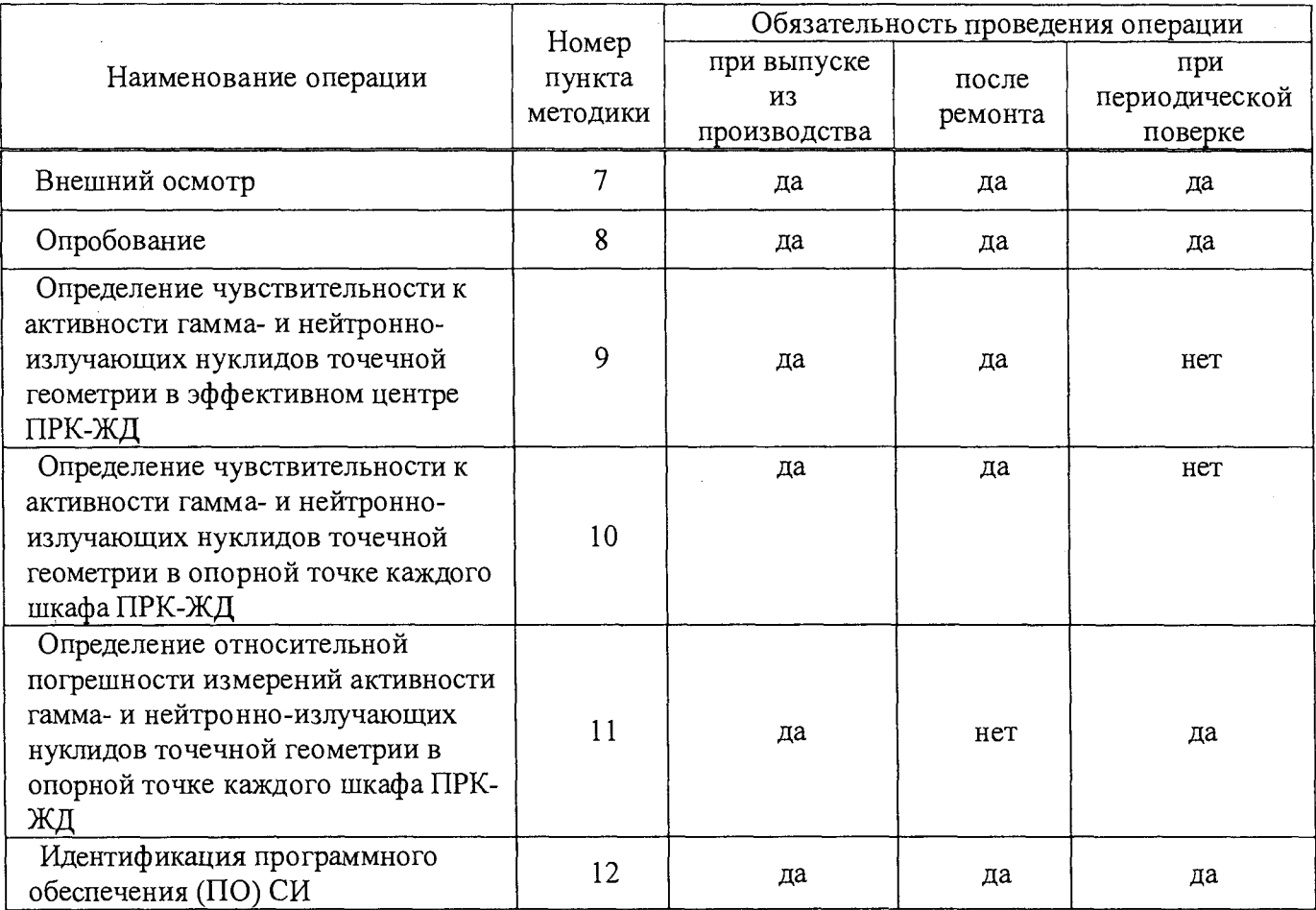

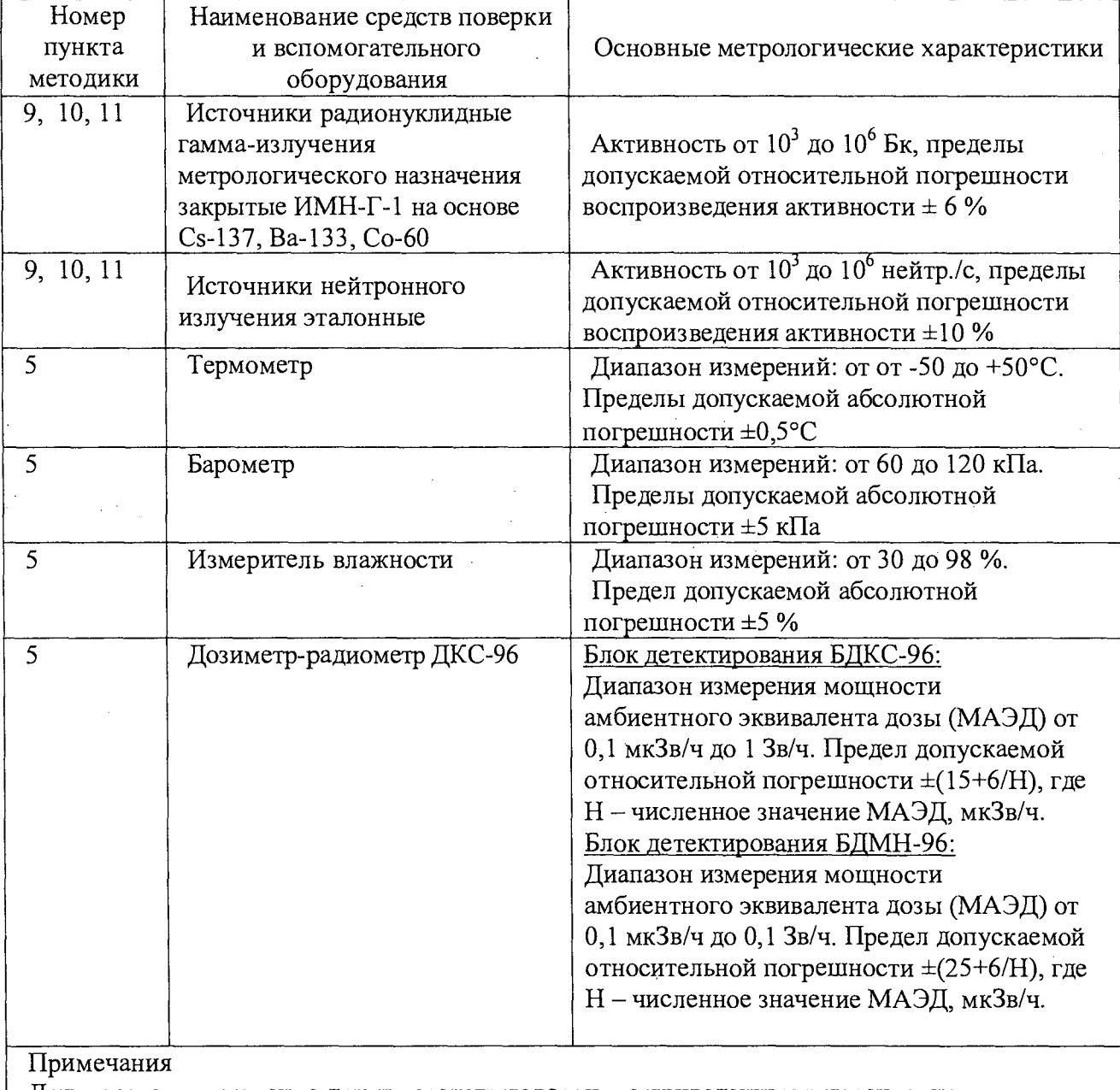

Допускается применение других средств поверки, не приведенных в перечне, но обеспечивающих определение метрологических характеристик с требуемой точностью. Используемые эталонные средства измерений должны иметь действующие поверительные клейма или свидетельства о поверке.

### **3 Требования к квалификации поверителей**

К проведению измерений и их обработке допускаются лица, аттестованные в качестве поверителей.

Поверитель должен изучить данную методику поверки.

### **4 Требования безопасности**

При проведении поверки должны быть соблюдены требования безопасности, связанные с использованием радиоактивных источников.

Работы должны проводиться в соответствии с требованиями документов:

- ОСПОРБ-99/2010;

- НРБ-99/2009;

- инструкций по технике безопасности, действующих в месте проведения поверки.

### **5 Условия поверки**

Поверку проводить при рабочих условиях эксплуатации:

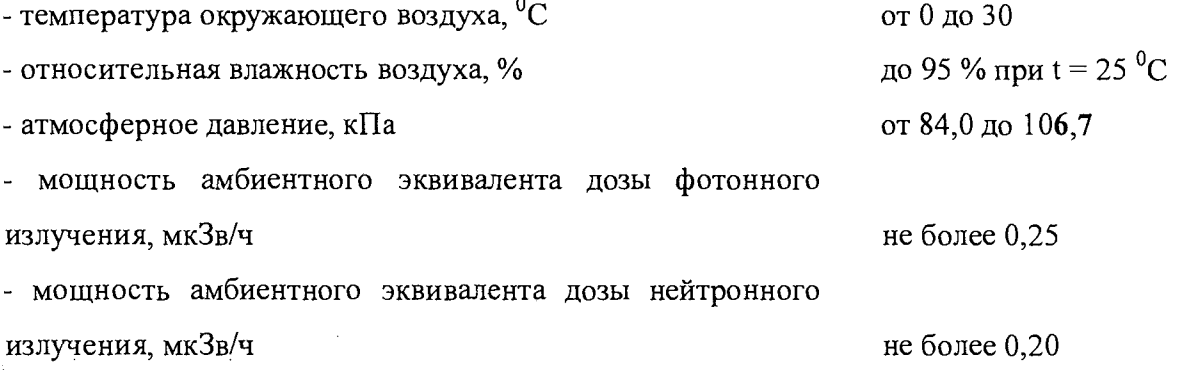

#### **6 Подготовка к поверке**

Перед проведением поверки должны быть выполнены следующие подготовительные работы:

- изучить настоящую методику и руководство по эксплуатации на ПРК-ЖД;

- подготовить ПРК-ЖД к работе согласно руководству по эксплуатации.

#### **Проведение поверки**

#### **7 Внешний осмотр**

При проведении внешнего осмотра должно быть установлено соответствие ПРК-ЖД следующим требованиям:

- соответствие комплектности поверяемой ПРК-ЖД требованиям формуляра;

- наличие отметки о первичной поверке или свидетельства о последней поверке;
- наличие четких маркировочных надписей;

- отсутствие загрязнений, механических повреждений, влияющих на работу ПРК-ЖД.

#### **8 Опробование ПРК-ЖД**

При опробовании должно быть проверено:

- наличие индикации включения ПРК-ЖД;

- работа ПРК-ЖД согласно руководству по эксплуатации.

# 9 **Определение чувствительности к активности гамма- и нейтронно-излучающих нуклидов точечной геометрии в эффективном центре ПРК-ЖД.**

9.1 Удалить посторонние источники гамма- и нейтронного излучения из области чувствительности ПРК-ЖД.

**9.2** Провести в рабочем режиме измерения гамма-фона и записать **5** показаний счета гаммаканала за **30** с каждое **(Nbgj, i= l, 2, ..., 5).**

9.3 Разместить источник типа ИМН-Г-1 одного из радионуклидов Cs-137, Ва-133, Со-60 в эффективном центре ПРК-ЖД.

9.4 Провести в рабочем режиме измерения с применением источников и записать **5** показаний счета гамма-канала за 30 с каждое  $(N_{si}, i=1, 2, ..., 5)$ .

9.5 Повторить действия по п. 9.4 с двумя другими источниками.

9.6 Вычислить чувствительность к каждому из гамма-излучающих нуклидов точечной геометрии в эффективном центре ПРК-ЖД  $\eta$ ,  $c^{-1}$   $\kappa$ Бк<sup>-1</sup>, по формуле (1)

$$
\eta = \frac{\sum_{i=1}^{3} (N_{si} - N_{bgi})}{5 \cdot 30 \cdot A}
$$
 (1)

где А -значение активности соответствующего эталонного источника из свидетельства о поверке с учетом распада нуклида, кБк.

9.7 Провести в рабочем режиме измерения нейтронного фона и записать 10 показаний счета нейтронного канала за 30 с каждое **(Nbgi, i= l, 2, ...,** 10).

9.8 Разместить источник нейтронного излучения на основе <sup>252</sup>Сf в эффективном центре ПРК-ЖД.

9.9 Провести в рабочем режиме измерения в присутствии источника<sup>252</sup>Сf и записать 10 показаний счета нейтронного канала за 30 с каждое  $(N_{si}, i=1, 2, ..., 10)$ .

9.10 Вычислить чувствительность к нейтронному источнику точечной геометрии в эффективном центре ПРК-ЖД  $\eta$ ,  $c^{-1}$ . (нейтр./ $c$ )<sup>-1</sup>, по формуле (2)

$$
\eta = \frac{\sum_{i=1}^{10} (N_{si} - N_{bgi})}{10 \cdot 30 \cdot N}
$$
\n(2)

где N -значение активности нейтронного источника из свидетельства о поверке с учетом распада нуклида, нейтр./с.

9.11 Результаты поверки считать положительными, если значения чувствительности к гамма- и нейтронно-излучающим нуклидам точечной геометрии в эффективном центре ПРК-ЖД не менее значений, указанных в таблице 3.

При первичной поверке ПРК-ЖД значения чувствительности к активности гамма- и нейтронно-излучающих нуклидов точечной геометрии в эффективном центре ПРК-ЖД фиксируют в формуляре для последующего метрологического обслуживания.

Таблица 3 - Чувствительность к гамма- и нейтронно-излучающим нуклидам точечной геометрии в эффективном центре ПРК-ЖД

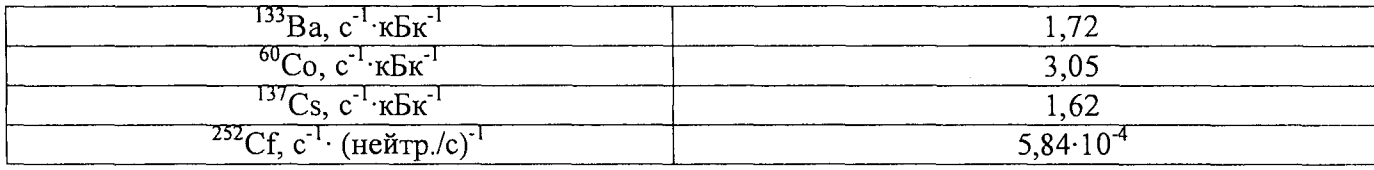

# 10 Определение чувствительности к активности гамма- и нейтронно-излучающих нуклидов точечной геометрии в опорной точке каждого шкафа ПРК-ЖД.

10.1 Удалить посторонние источники гамма- и нейтронного излучения из области чувствительности ПРК-ЖД.

10.2 Провести в тестовом режиме, подрежим 5, измерения гамма-фона и записать 5 показаний счета гамма-канала за 30 с каждое ( $N_{\text{boi}}$ , i=1, 2, ..., 5).

10.3 Разместить источник типа ИМН-Г-1 одного из радионуклидов Cs-137, Ва-133, Со-60 поочередно в опорной точке каждого шкафа ПРК-ЖД.

10.4 Провести в тестовом режиме, подрежим 5, для каждого шкафа измерения в присутствии ИИИ и записать 5 показаний счета гамма-канала за 30 с каждое ( $N_{si}$ , i=1, 2, ..., 5).

10.5 Повторить действия по п. 10.4 с двумя другими источниками.

10.6 Вычислить чувствительность к каждому из гамма-излучающих нуклидов точечной геометрии поочередно в опорной точке каждого шкафа n,  $c^{-1}$   $\kappa$ Бк<sup>-1</sup>, по формуле (3)

$$
\eta = \frac{\sum_{i=1}^{5} (N_{si} - N_{bgi})}{5 \cdot 30 \cdot A}
$$
 (3)

где А -значение активности соответствующего эталонного источника из свидетельства о поверке с учетом распада нуклида, кБк.

10.7 Провести в тестовом режиме, подрежим 11, измерения нейтронного фона и записать 30 показаний счета нейтронного канала за 10 с каждое ( $N_{\text{bei}}$ , i=1, 2, ..., 30).

10.8 Разместить источник нейтронного излучения эталонный <sup>252</sup>Сf поочередно в опорной точке каждого шкафа.

10.9 Провести в тестовом режиме, подрежим 11, измерения в присутствии источника<sup>252</sup>Сf и записать 30 показаний счета нейтронного канала за 10 с каждое ( $N_{si}$ , i=1, 2, ..., 30).

10.10 Вычислить чувствительность к нейтронному источнику точечной геометрии в опорной точке каждого шкафа  $\eta$ , с<sup>-1</sup> (нейтр./с)<sup>-1</sup>, по формуле (4)

$$
\eta = \frac{\sum_{i=1}^{30} (N_{si} - N_{bgi})}{30 \cdot 10 \cdot N}
$$
\n(4)

где N -значение активности нейтронного источника из свидетельства о поверке с учетом распада нуклида, нейтр./с.

10.11 Результаты поверки считать положительными, если значения чувствительности к гамма- и нейтронно-излучающим нуклидам точечной геометрии в опорной точке каждого шкафа не менее значений, указанных в таблице 4.

При первичной поверке значения чувствительности для геометрии в опорной точке каждого шкафа ПРК-ЖД фиксируются в формуляре для последующего метрологического обслуживания при периодической поверке.

Таблица 4 - Чувствительность к гамма- и нейтронно-излучающим нуклидам точечной геометрии в опорных точках шкафов

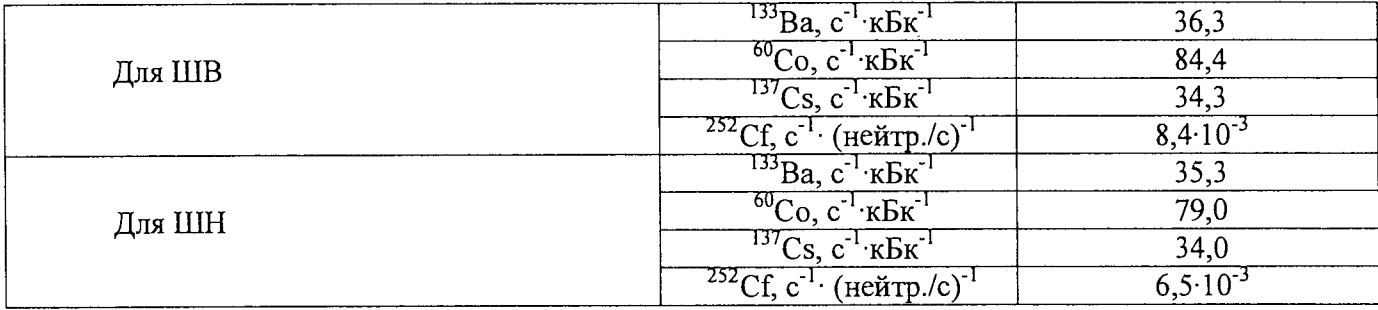

11 Определение относительной погрешности измерений активности гамманейтронно-излучающих нуклидов точечной геометрии в опорной точке каждого шкафа ПРК-ЖД.

11.1 Выполнить действия пп. 10.1-10.5, 10.7-10.9.

11.2 Вычислить относительную погрешность измерений активности гамма-излучающих нуклидов точечной геометрии в опорных точках каждого шкафа поочередно для Cs-137, Ва-133,  $Co-60$  по формуле  $(5)$ :

$$
\sigma = \frac{A_{\mu\mu} - A_{\rho}}{A_{\rho}} \cdot 100\% \tag{5}
$$

где: А<sub>з</sub> - значение активности эталонного источника, согласно свидетельству о поверке (калибровке), на дату выполнения измерения, кБк;

$$
A_{u_{3M}} = \frac{\sum_{i=1}^{5} (N_{si} - N_{bgi})}{5 \cdot 30 \cdot \eta}, \text{ Kbx}
$$

η - чувствительность в требуемых условиях измерений, вычисленная по п. 10.6, с<sup>-1</sup> кБк<sup>-1</sup>.

11.3 Вычислить относительную погрешность измерения активности нейтронного источника в опорных точках каждого шкафа по формуле (6)

$$
\sigma = \frac{N_{u_{3M}} - N_3}{N_3} \cdot 100\%,\tag{6}
$$

где N<sub>3</sub> -значение внешнего излучения эталонного источника из свидетельства о поверке с учетом распада нуклида, с<sup>-1</sup>;

$$
N_{u_{3M}} = \frac{\sum_{i=1}^{30} (N_{si} - N_{bgi})}{30 \cdot 10 \cdot \eta}, \text{ нейтр.}/c
$$

п - чувствительность в требуемых условиях измерений вычисленная по п. 10.10,  $c^{-1}$  (нейтр./с)<sup>-1</sup>.

11.4 Рассчитать значения доверительных границ допускаемой относительной погрешности  $\delta$ , %, с доверительной вероятностью 0,95 по формуле (7):

$$
\delta = 1, 1 \cdot \sqrt{\sigma_0^2 + \sigma_{\text{max}}^2} \tag{7}
$$

 $\sigma_0$ , % - погрешность активности эталонного источника, согласно свидетельству о где:

,<br>поверке (калибровке);

**crmax, % - максимальная относительная погрешность измерений, рассчитанная по формулам (5, 6).**

**11.5 Результаты поверки считать положительными, если значения относительной погрешности измерений активности гамма-излучающих нуклидов и внешнего излучения источника нейтронов на** основе <sup>252</sup>Сf (потока нейтронов) точечной геометрии в опорной точке каждого шкафа ПРК-ЖД **находятся в пределах ±15 %.**

#### 12 Идентификация программного обеспечения (ПО) СИ

**При проведении идентификации проверить:**

**- идентификационное наименование ПО;**

**- номер версии (идентификационный номер) ПО.**

**12.1 Войти в режим «Тест» нажав кнопку «ВЫХОД» на пульте ПРД-ТПУ2 в течение 2 мин после включения питания ПРК-ЖД. После нажатия кнопки «ВЫХОД» на дисплее пульта ПРД-ТПУ2 отобразится сообщение ТЕСТ//РЕЖИМО.**

**12.2 Войти в РЕЖИМО нажав кнопку «ВХОД». После нажатия кнопки на дисплее пульта ПРД-ТПУ2 отобразится номер версии ПО.**

**12.3 Результаты поверки считать положительными, если идентификационные данные ПО соответствуют указанным в таблице 5.**

#### **Таблица 5**

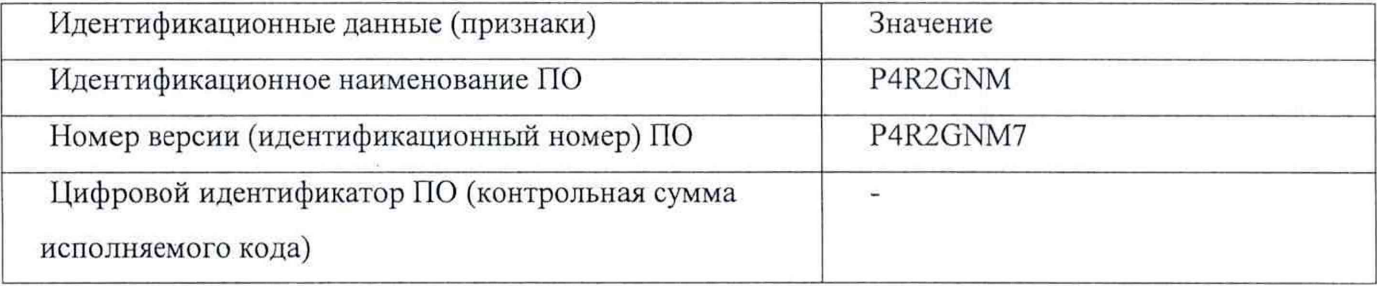

#### 13 Оформление результатов поверки

**Положительные результаты поверки оформляют выдачей свидетельства о поверке установленной формы.**

**ПРК-ЖД с отрицательными результатами поверки к применению запрещается и на него выдается извещение о непригодности установленной формы с указанием причин забракования.**

**Знак поверки наносится на свидетельство о поверке в виде наклейки или оттиска поверительного клейма.**

**Начальник НИО-4**

**ФГУП «ВНИИФТРИ»** *(* **----- О.И. Коваленко**

Старший научный сотрудник НИО-4 ФГУП «ВНИИФТРИ» *Ол Верз* Т.П. Берлянд